### Visualising data with ggplot2

Data Science in a Box datasciencebox.org

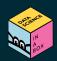

# ggplot2 💛 🟠

### $ggplot2 \in tidyverse$

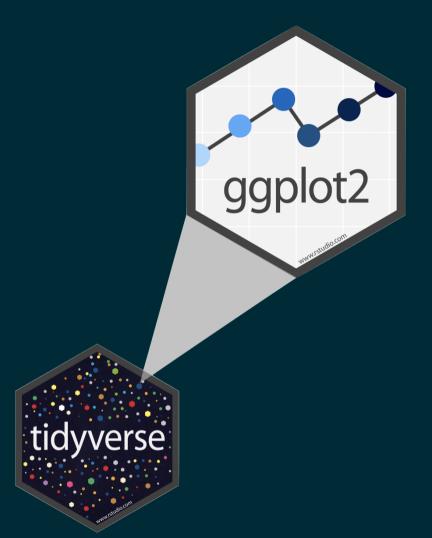

- ggplot2 is tidyverse's data visualization package
- Structure of the code for plots can be summarized as

### **Data: Palmer Penguins**

Measurements for penguin species, island in Palmer Archipelago, size (flipper length, body mass, bill dimensions), and sex.

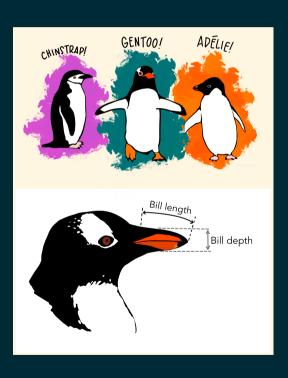

library(palmerpenguins)
glimpse(penguins)

```
## Rows: 344
## Columns: 8
                       <fct> Adelie, Adelie, Adelie, Adelie, Adeli~
## $ species
  $ island
                       <fct> Torgersen, Torgersen, Torgersen, Torg~
                       <dbl> 39.1, 39.5, 40.3, NA, 36.7, 39.3, 38.~
  $ bill length mm
  $ bill depth mm
                       <dbl> 18.7, 17.4, 18.0, NA, 19.3, 20.6, 17.~
  $ flipper length mm
                       <int> 181, 186, 195, NA, 193, 190, 181, 195~
                       <int> 3750, 3800, 3250, NA, 3450, 3650, 362~
  $ body mass g
                       <fct> male, female, female, NA, female, mal~
## $ sex
                       <int> 2007, 2007, 2007, 2007, 2007, 2007, 2~
## $ year
```

#### Plot Code

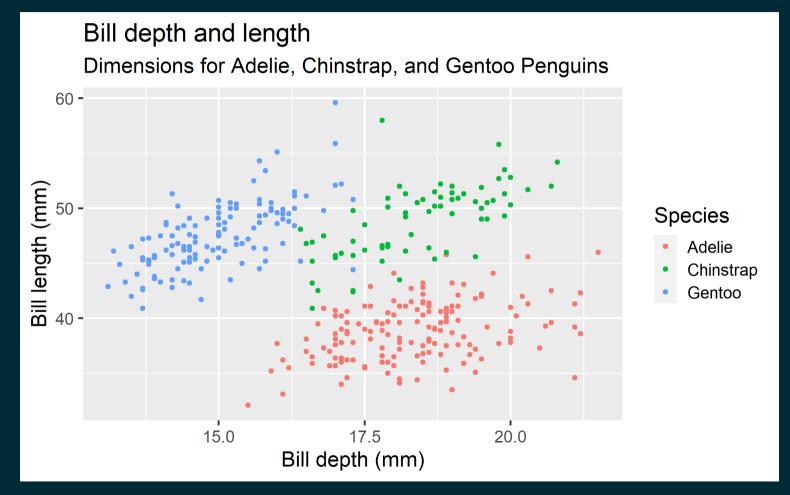

#### Plot Code

## Warning: Removed 2 rows containing missing values (geom\_point).

## Coding out loud

#### Start with the penguins data frame

ggplot(data = penguins)

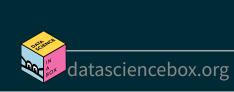

#### Start with the penguins data frame, map bill depth to the x-axis

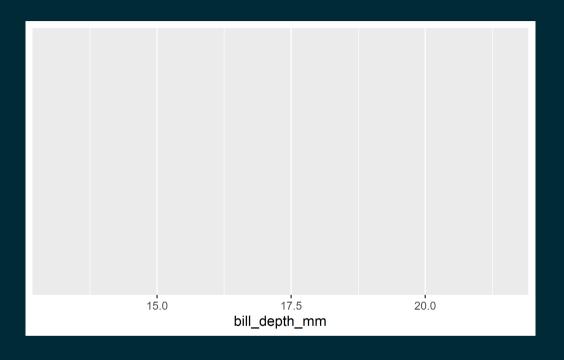

Start with the penguins data frame, map bill depth to the x-axis and map bill length to the y-axis.

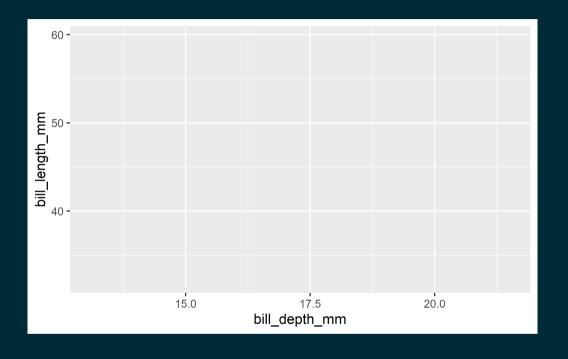

## Start with the penguins data frame, map bill depth to the x-axis and map bill length to the y-axis. **Represent each observation with a point**

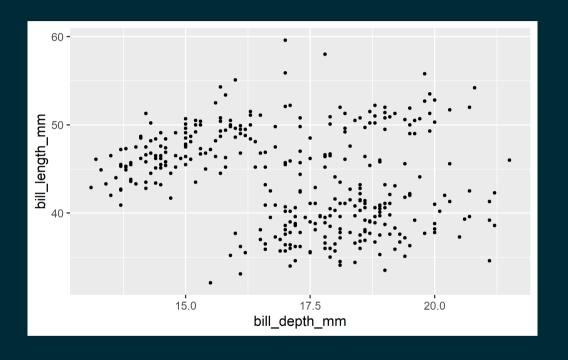

Start with the penguins data frame, map bill depth to the x-axis and map bill length to the y-axis. Represent each observation with a point and map species to the colour of each point.

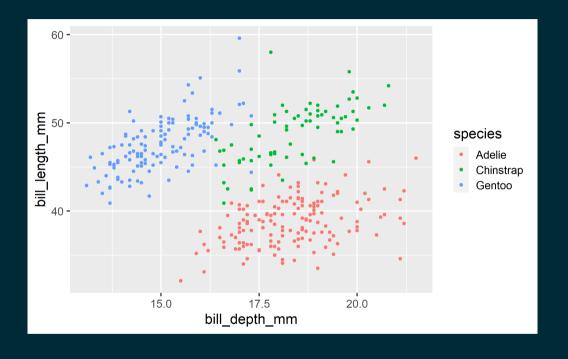

Start with the penguins data frame, map bill depth to the x-axis and map bill length to the y-axis. Represent each observation with a point and map species to the colour of each point. **Title the plot "Bill depth and length"** 

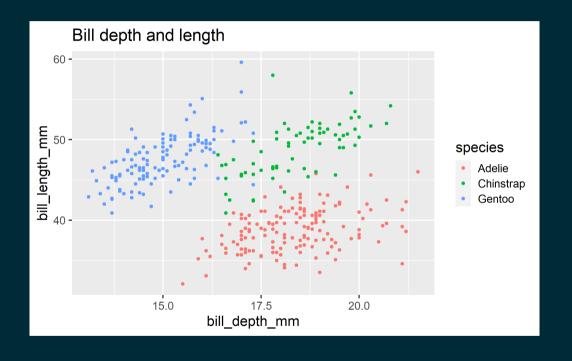

Start with the penguins data frame, map bill depth to the x-axis and map bill length to the y-axis. Represent each observation with a point and map species to the colour of each point. Title the plot "Bill depth and length", **add the subtitle "Dimensions for Adelie, Chinstrap, and Gentoo Penguins"** 

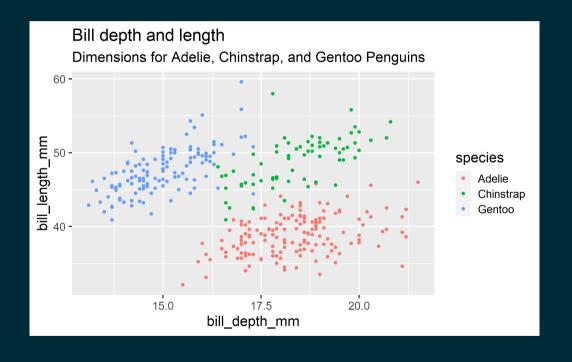

Start with the penguins data frame, map bill depth to the x-axis and map bill length to the y-axis. Represent each observation with a point and map species to the colour of each point. Title the plot "Bill depth and length", add the subtitle "Dimensions for Adelie, Chinstrap, and Gentoo Penguins", label the x and y axes as "Bill depth (mm)" and "Bill length (mm)", respectively

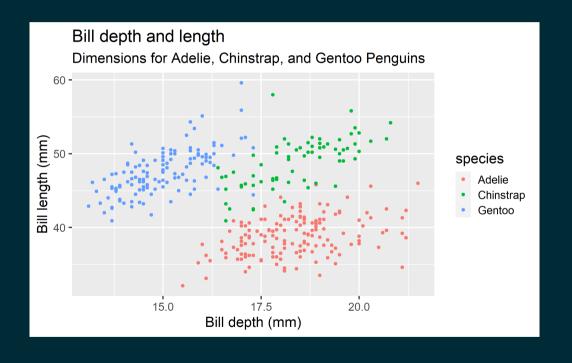

Start with the penguins data frame, map bill depth to the x-axis and map bill length to the y-axis. Represent each observation with a point and map species to the colour of each point. Title the plot "Bill depth and length", add the subtitle "Dimensions for Adelie, Chinstrap, and Gentoo Penguins", label the x and y axes as "Bill depth (mm)" and "Bill length (mm)", respectively, label the legend "Species"

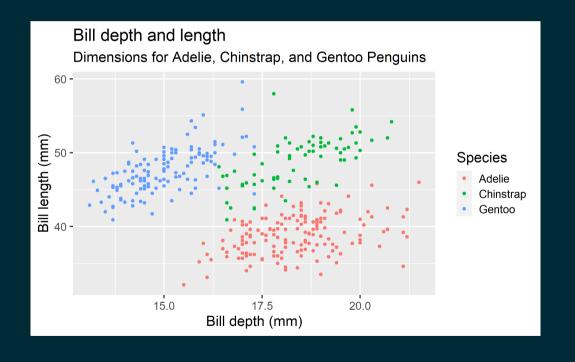

Start with the penguins data frame, map bill depth to the x-axis and map bill length to the y-axis. Represent each observation with a point and map species to the colour of each point. Title the plot "Bill depth and length", add the subtitle "Dimensions for Adelie, Chinstrap, and Gentoo Penguins", label the x and y axes as "Bill depth (mm)" and "Bill length (mm)", respectively, label the legend "Species", and add a caption for the data source.

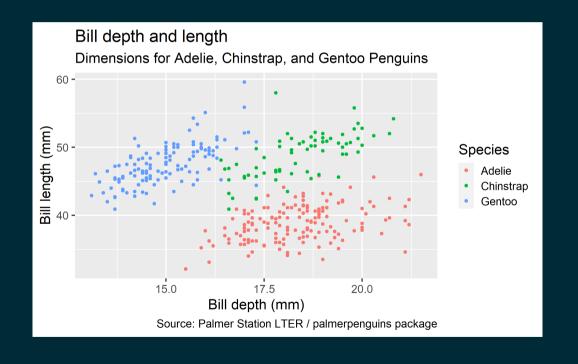

Start with the penguins data frame, map bill depth to the x-axis and map bill length to the y-axis. Represent each observation with a point and map species to the colour of each point. Title the plot "Bill depth and length", add the subtitle "Dimensions for Adelie, Chinstrap, and Gentoo Penguins", label the x and y axes as "Bill depth (mm)" and "Bill length (mm)", respectively, label the legend "Species", and add a caption for the data source. Finally, use a discrete colour scale that is designed to be perceived by viewers with common forms of colour blindness.

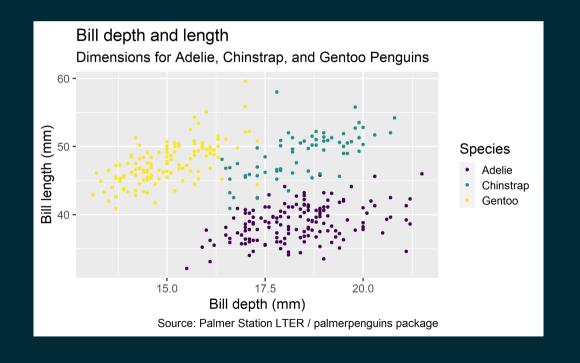

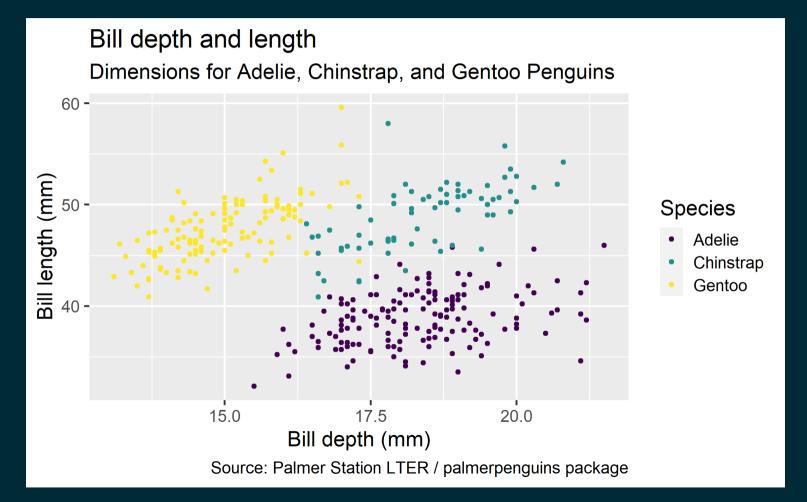

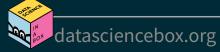

## Warning: Removed 2 rows containing missing values (geom\_point).

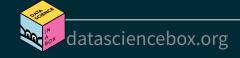

Start with the penguins data frame, map bill depth to the x-axis and map bill length to the y-axis.

Represent each observation with a point and map species to the colour of each point.

Title the plot "Bill depth and length", add the subtitle "Dimensions for Adelie, Chinstrap, and Gentoo Penguins", label the x and y axes as "Bill depth (mm)" and "Bill length (mm)", respectively, label the legend "Species", and add a caption for the data source.

Finally, use a discrete colour scale that is designed to be perceived by viewers with common forms of colour blindness.

### **Argument names**

You can omit the names of first two arguments when building plots with ggplot().

### **Aesthetics**

### **Aesthetics options**

Commonly used characteristics of plotting characters that can be **mapped to a specific variable** in the data are

- colour
- shape
- size
- alpha (transparency)

### Colour

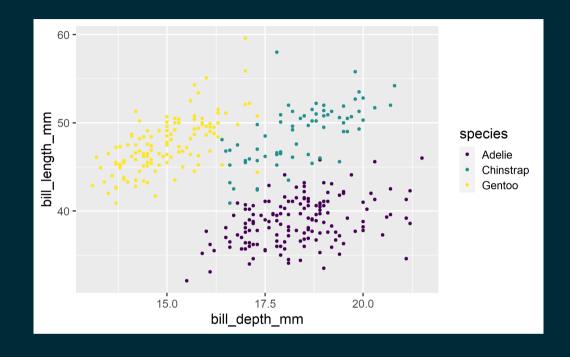

### Shape

#### Mapped to a different variable than colour

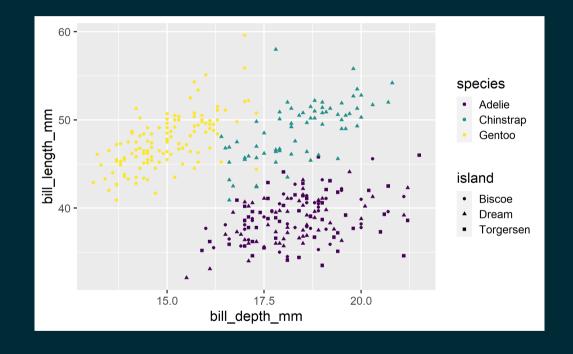

### Shape

#### Mapped to same variable as colour

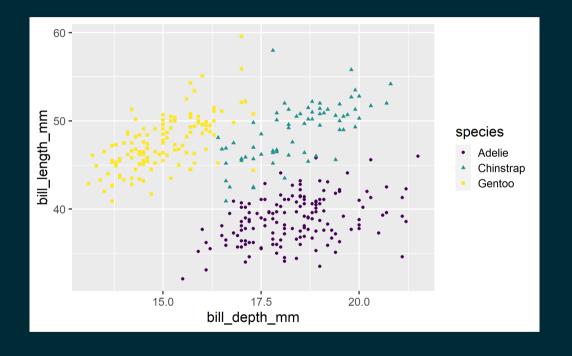

### Size

```
ggplot(penguins,
    aes(x = bill_depth_mm,
        y = bill_length_mm,
        colour = species,
        shape = species,
        size = body_mass_g)) +
    geom_point() +
    scale_colour_viridis_d()
```

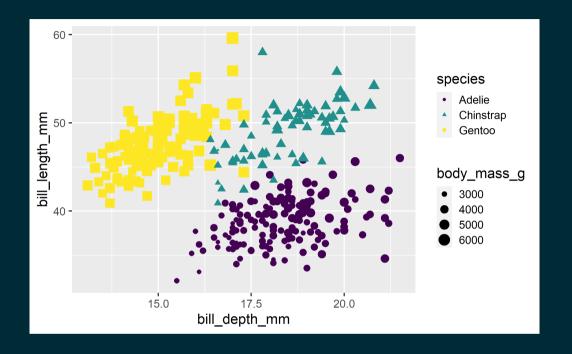

### Alpha

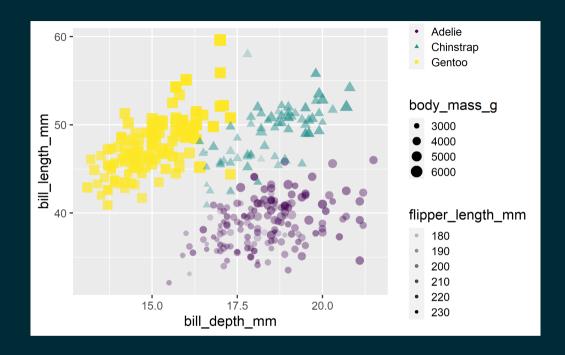

#### **Mapping**

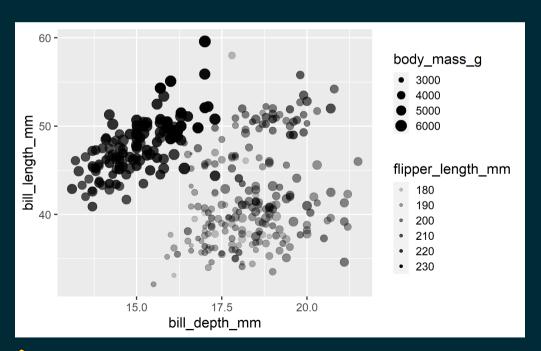

#### Setting

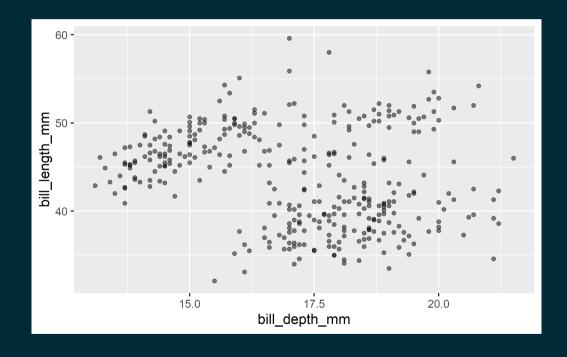

### Mapping vs. setting

- **Mapping:** Determine the size, alpha, etc. of points based on the values of a variable in the data
  - goes into aes()
- **Setting:** Determine the size, alpha, etc. of points **not** based on the values of a variable in the data
  - goes into geom\_\*() (this was geom\_point() in the previous example, but we'll learn about other geoms soon!)

## Faceting

### **Faceting**

- Smaller plots that display different subsets of the data
- Useful for exploring conditional relationships and large data

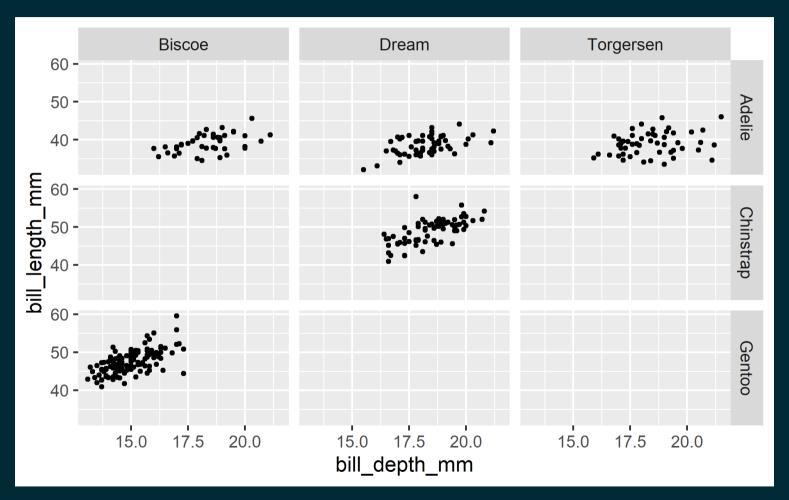

#### Plot Code

```
ggplot(penguins, aes(x = bill_depth_mm, y = bill_length_mm)) +
  geom_point() +
  facet_grid(species ~ island)
```

## Warning: Removed 2 rows containing missing values (geom\_point).

### Various ways to facet

In the next few slides describe what each plot displays. Think about how the code relates to the output.

**Note:** The plots in the next few slides do not have proper titles, axis labels, etc. because we want you to figure out what's happening in the plots. But you should always label your plots!

```
ggplot(penguins, aes(x = bill_depth_mm, y = bill_length_mm)) +
   geom_point() +
   facet_grid(species ~ sex)
```

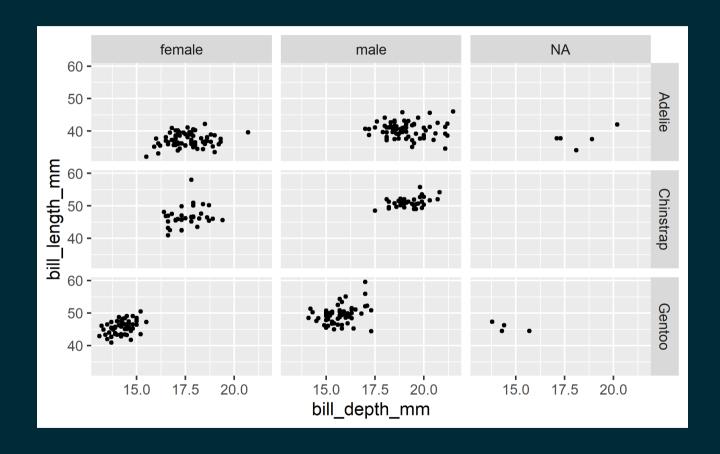

```
ggplot(penguins, aes(x = bill_depth_mm, y = bill_length_mm)) +
   geom_point() +
   facet_grid(sex ~ species)
```

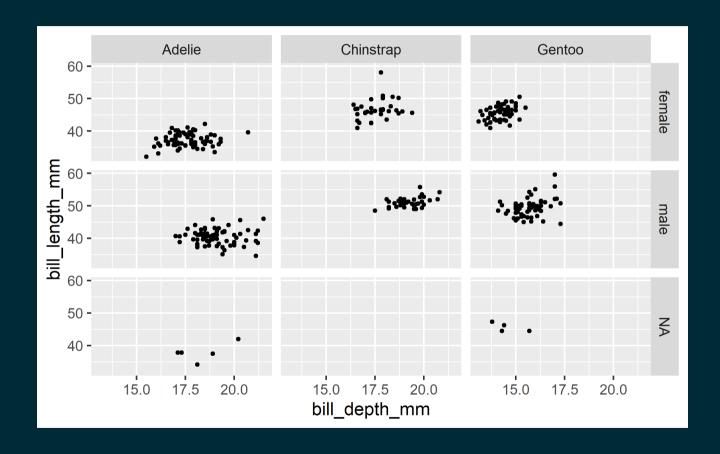

```
ggplot(penguins, aes(x = bill_depth_mm, y = bill_length_mm)) +
  geom_point() +
  facet_wrap(~ species)
```

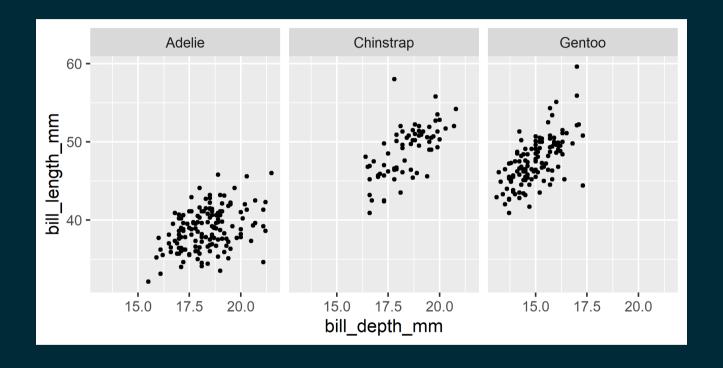

```
ggplot(penguins, aes(x = bill_depth_mm, y = bill_length_mm)) +
   geom_point() +
   facet_grid(. ~ species)
```

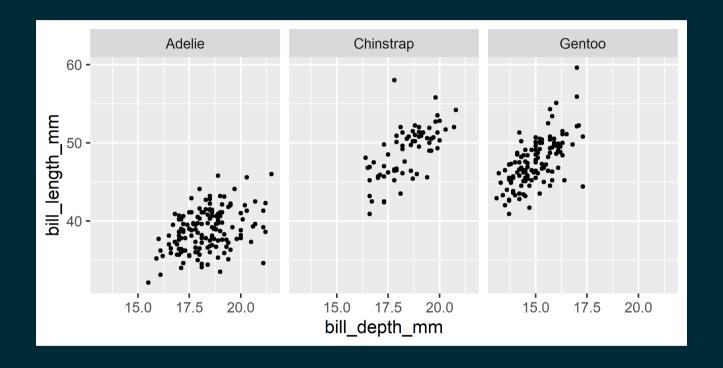

```
ggplot(penguins, aes(x = bill_depth_mm, y = bill_length_mm)) +
   geom_point() +
   facet_wrap(~ species, ncol = 2)
```

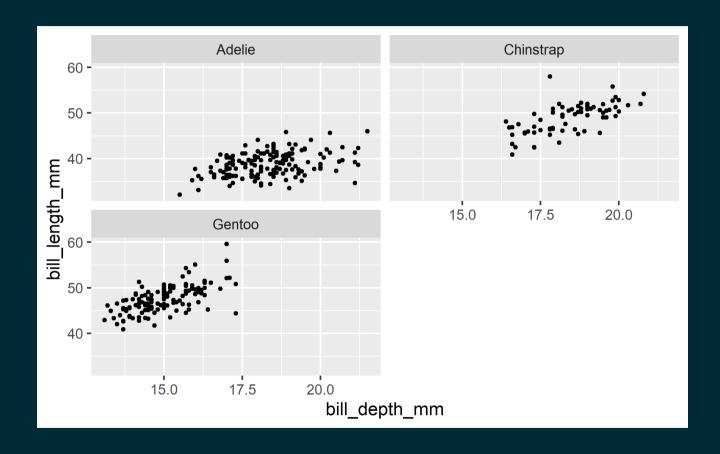

### Faceting summary

- facet\_grid():
  - 2d grid
  - rows ~ cols
  - use . for no split
- facet\_wrap(): 1d ribbon wrapped according to number of rows and columns specified or available plotting area

### Facet and color

```
ggplot(
  penguins,
  aes(x = bill_depth_mm,
        y = bill_length_mm,
        color = species)) +
  geom_point() +
  facet_grid(species ~ sex) +
  scale_color_viridis_d()
```

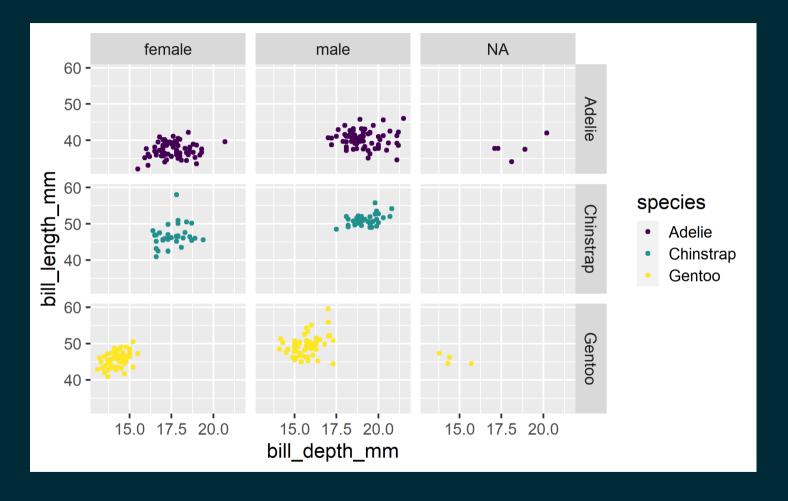

## datasciencebox.org

### Face and color, no legend

```
ggplot(
  penguins,
  aes(x = bill_depth_mm,
      y = bill_length_mm,
      color = species)) +
  geom_point() +
  facet_grid(species ~ sex) +
  scale_color_viridis_d() +
  guides(color = "none")
```

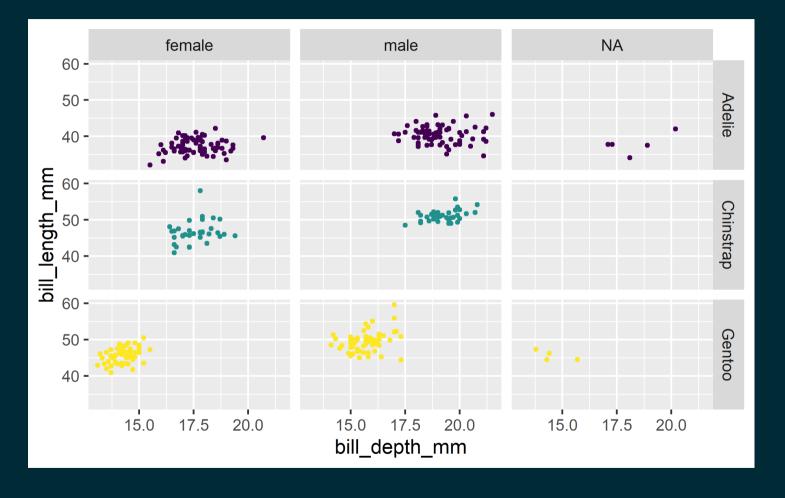